## 4. Schnitt zweier Zylinder

Eine Zylinderachse werde als z-Achse gewählt und die x-Achse falle mit dem gemeinsamen Lot beider Zylinderachsen zusammen. Der Abstand beider Zylinderachsen sei s und der von ihnen (*genauer von einer Parallelen zur von der -Achse verschiedenen Zylinderachse durch*  den Ursprung und der *z*-Achse) eingeschlossene Winkel sei  $\vartheta$  mit  $0 \le \vartheta \le \frac{\pi}{2}$ . Für die Radien und r beider Zylinder findet man sodann die Gleichungen:

$$
(I) \qquad x^2 + y^2 = R^2
$$

(II) 
$$
x'^2 + y'^2 = r^2
$$

worin sich die Koordinaten x' und y' aus einem *Verschieben* des gedrehten Zylinders um s und einem *Aufrichten* um den Winkel  $\vartheta$  bezüglich der x-Achse ergeben:

$$
\begin{pmatrix} x' \\ y' \\ z' \end{pmatrix} = M_{\vartheta} \begin{pmatrix} x - s \\ y \\ z \end{pmatrix} = \begin{pmatrix} 1 & 0 & 0 \\ 0 & \cos(\vartheta) & -\sin(\vartheta) \\ 0 & \sin(\vartheta) & \cos(\vartheta) \end{pmatrix} \begin{pmatrix} x - s \\ y \\ z \end{pmatrix}.
$$

Ausführlich geschrieben ergibt sich also Gleichung (II) zu

$$
(x - s, y, z)M_{\vartheta}^{T} \begin{pmatrix} 1 & 0 & 0 \\ 0 & 1 & 0 \\ 0 & 0 & 0 \end{pmatrix} M_{\vartheta} \begin{pmatrix} x - s \\ y \\ z \end{pmatrix} = r^{2}
$$
  

$$
(x - s, y, z) \begin{pmatrix} 1 & 0 & 0 \\ 0 & \cos(\vartheta) & \sin(\vartheta) \\ 0 & -\sin(\vartheta) & \cos(\vartheta) \end{pmatrix} \begin{pmatrix} 1 & 0 & 0 \\ 0 & 1 & 0 \\ 0 & 0 & 0 \end{pmatrix} \begin{pmatrix} 1 & 0 & 0 \\ 0 & \cos(\vartheta) & -\sin(\vartheta) \\ 0 & \sin(\vartheta) & \cos(\vartheta) \end{pmatrix} \begin{pmatrix} x - s \\ y \\ z \end{pmatrix} = r^{2}
$$
  

$$
\Leftrightarrow \text{(II)} \ (x - s)^{2} + (y \cos(\vartheta) - z \sin(\vartheta))^{2} = r^{2}
$$

Zunächst sollen die beiden Spezialfälle  $\theta = 0$  und  $\theta = \frac{\pi}{2}$ näher betrachtet werden. Für ersteren Fall lauten die Gleichungen

 $(I')$   $x^2 + y^2 = R^2$ (II<sup>'</sup>)  $(x - s)^2 + y^2 = r^2$ 

und eine Subtraktion liefert  $2s \cdot x = s^2 - r^2 + R^2$ . Offensichtlich hat diese Gleichung für = 0 entweder die Zylinderflächen im Ganzen (*für gleiche Radien*) oder gar keine Lösungen. Sonst gilt  $x = \frac{1}{2}$  $\frac{1}{2s} \cdot (s^2 - r^2 + R^2)$  und für  $|x| \le R$  folgt  $y = \pm \sqrt{R^2 - \frac{1}{4s}}$  $\frac{1}{4s^2} \cdot (s^2 - r^2 + R^2)^2$ bei gleichzeitig freier Wahl von  $z \in \mathbb{R}$ , also ergeben sich zwei Schnittgeraden. Natürlich gibt es schließlich für  $|x| > R$  keine Schnittpunkte.

Der andere Spezialfall  $\theta = \frac{\pi}{2}$  führt auf die Gleichungen

 $(I'')$   $x^2 + y^2 = R^2$ (II<sup>''</sup>)  $(x - s)^2 + z^2 = r^2$ 

Nach Parametrisierung der Lösungskurve in  $x = : \xi$  folgt  $y = \pm \sqrt{R^2 - \xi^2}$  und  $z = \pm \sqrt{r^2 - (\xi - s)^2}$  mit den Nebenbedingungen  $-R \le \xi \le R$  und  $s - r \le \xi \le s + r$ . Wenn beide Ungleichungsketten eine gemeinsame Schnittmenge haben, so folgt also

$$
\gamma(\xi) = \begin{pmatrix} \xi \\ \pm \sqrt{R^2 - \xi^2} \\ \pm \sqrt{r^2 - (\xi - s)^2} \end{pmatrix}
$$
 mit 
$$
max\{-R; s - r\} \le \xi \le \min\{R; s + r\}.
$$

Für das weitere sei nun  $\theta \in \left(0; \frac{\pi}{2}\right)$  angenommen. Löst man (I) nach  $x = \pm \sqrt{R^2 - y^2}$  auf und setzt dies in (II) ein, so erhält man die in z quadratische Gleichung

$$
\left(-s \pm \sqrt{R^2 - y^2}\right)^2 + (y \cos(\vartheta) - z \sin(\vartheta))^2 = r^2
$$

mit dem Parameter y. Sie ist äquivalent zu

$$
(z\sin(\vartheta) - y\cos(\vartheta))^2 = r^2 - \left(-s \pm \sqrt{R^2 - y^2}\right)^2
$$

und kann für den Fall, dass die rechte Seite nicht negativ ist, aufgelöst werden als

$$
z_{1,2} = \frac{1}{\sin(\vartheta)} \cdot \left( y \cos(\vartheta) \pm \sqrt{r^2 - \left( -s \pm \sqrt{R^2 - y^2} \right)^2} \right)
$$

Darin steht das innere " $\pm$ "-Zeichen für das Vorzeichen von  $x$ . Um den beiden Vorzeichen von x in *geogebra* gerecht zu werden, wurden die Intervallgrenzen für  $\alpha = \sqrt{R^2 - y^2}$  und  $\beta = -\sqrt{R^2 - y^2}$  getrennt bestimmt. Die Ungleichung

$$
r^2 - \left(-s \pm \sqrt{R^2 - y^2}\right)^2 \ge 0
$$

lautet entsprechend

(I)  $r^2 - (-s + \alpha)^2 \ge 0$  mit der Nebenbedingung  $0 \le \alpha \le R$ (II)  $r^2 - (-s + \beta)^2 \ge 0$  mit der Nebenbedingung  $-R \le \beta \le 0$ 

und führt auf die Intervalle  $\left[\alpha_{min}, \alpha_{max}\right]$  und  $\left[\beta_{min}, \beta_{max}\right]$  mit

$$
\alpha_{min} = max\{0; s - r\} \quad \text{und} \quad \alpha_{max} = min\{R; s + r\}
$$
  

$$
\beta_{min} = max\{-R; s - r\} \quad \text{und} \quad \beta_{max} = min\{0; s + r\}
$$

Wohlgemerkt stehen diese Intervalle für die zulässigen x-Werte; da die Parametrisierung der Schnittkurven jedoch in  $y$  erfolgen soll, müssen die zu  $y$  gehörigen Definitionsintervalle noch einmal gesondert bestimmt werden. Aus der Definition von  $\alpha$  und  $\beta$  ergeben sich sodann

$$
y^{(\alpha)} = \pm \sqrt{R^2 - \alpha^2}
$$
  

$$
y^{(\alpha)} \in \left[ -\sqrt{R^2 - \alpha_{min}^2}; -\sqrt{R^2 - \alpha_{max}^2} \right] \cup \left[ \sqrt{R^2 - \alpha_{max}^2}; \sqrt{R^2 - \alpha_{min}^2} \right]
$$

$$
y^{(\beta)} = \pm \sqrt{R^2 - \beta^2}
$$
  

$$
y^{(\beta)} \in \left[ -\sqrt{R^2 - \beta_{max}^2}; -\sqrt{R^2 - \beta_{min}^2} \right] \cup \left[ \sqrt{R^2 - \beta_{min}^2}; \sqrt{R^2 - \beta_{max}^2} \right]
$$

Offensichtlich verschmelzen beide Intervalle zu einem für  $\alpha_{max} = R$  bzw.  $\beta_{min} = -R$ . In  $geogebra$  sind die vier Intervallgrenzen mit  $y_{\alpha i}$  bzw.  $y_{\beta j}$  bezeichnet und repräsentieren über die Vorzeichen von  $x$  und  $y$  die vier Quadranten der  $xy$ -Ebene. Abschließend bestimmt das äußere " $\pm$ "-Zeichen in  $z_{1,2}$  das Vorzeichen von  $z \sin(\theta) - y \cos(\theta)$  und somit die relative Lage zu  $\frac{y \cos(\theta)}{\sin(\theta)}$ , sodass sich insgesamt also bis zu acht Teilkurven ergeben können. Zur Unterscheidung heißen in *geogebra* die Kurven mit "äußerem +-Zeichen"  $\gamma$  indiziert mit einem Kürzel für das Definitionsintervall und die Kurven mit "äußerem –-Zeichen" heißen δ. Ihre Parametrisierung ist also von der Form

$$
\eta(t) = \left(\frac{\pm\sqrt{R^2 - t^2}}{t}\right)
$$

$$
\eta(t) = \left(\frac{1}{\sin(\theta)} \cdot \left(t \cos(\theta) \pm \sqrt{r^2 - \left(-s \pm \sqrt{R^2 - t^2}\right)^2}\right)\right)
$$

Nachfolgend sind drei Beispielbilder angehängt.

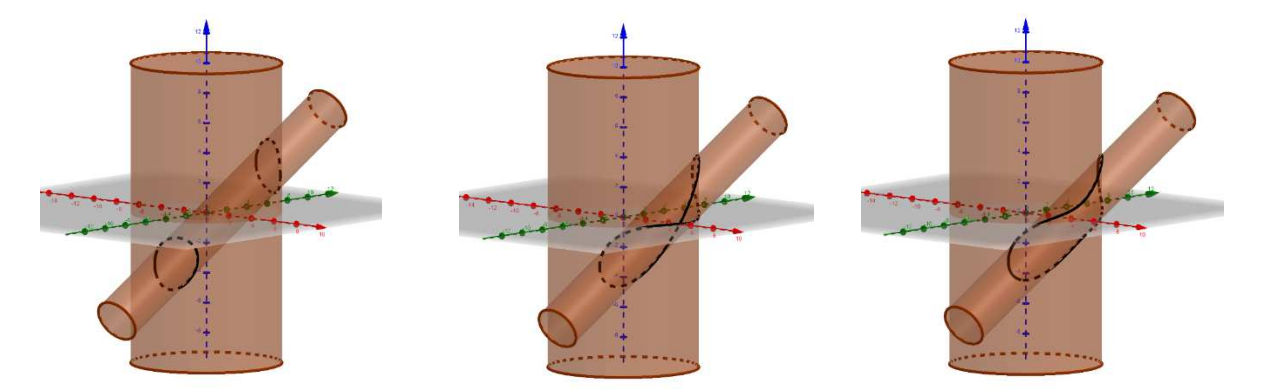